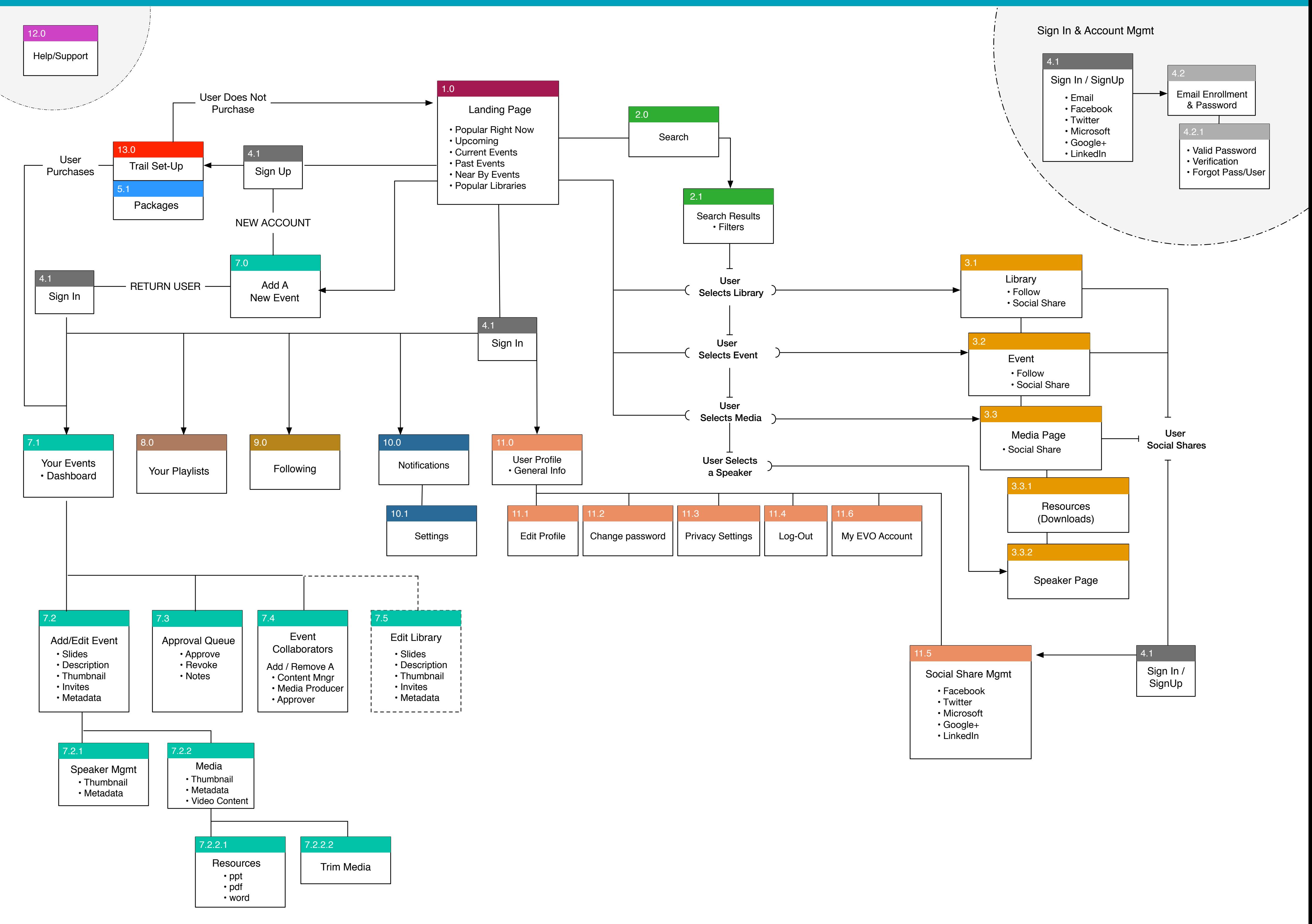

## Information Architecture

## Information Architecture - Site Map